# <span id="page-0-0"></span>Example Programs for IDAS v3.1.0

Radu Serban and Alan C. Hindmarsh Center for Applied Scientific Computing Lawrence Livermore National Laboratory

February 12, 2019

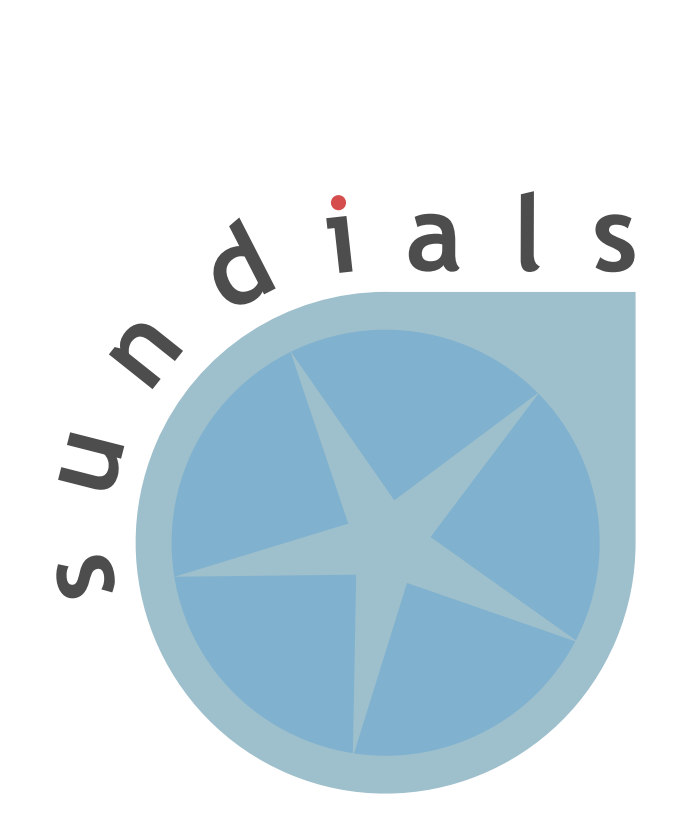

LLNL-TR-437091

#### DISCLAIMER

This document was prepared as an account of work sponsored by an agency of the United States government. Neither the United States government nor Lawrence Livermore National Security, LLC, nor any of their employees makes any warranty, expressed or implied, or assumes any legal liability or responsibility for the accuracy, completeness, or usefulness of any information, apparatus, product, or process disclosed, or represents that its use would not infringe privately owned rights. Reference herein to any specific commercial product, process, or service by trade name, trademark, manufacturer, or otherwise does not necessarily constitute or imply its endorsement, recommendation, or favoring by the United States government or Lawrence Livermore National Security, LLC. The views and opinions of authors expressed herein do not necessarily state or reflect those of the United States government or Lawrence Livermore National Security, LLC, and shall not be used for advertising or product endorsement purposes.

This work was performed under the auspices of the U.S. Department of Energy by Lawrence Livermore National Laboratory under Contract DE-AC52-07NA27344.

## Contents

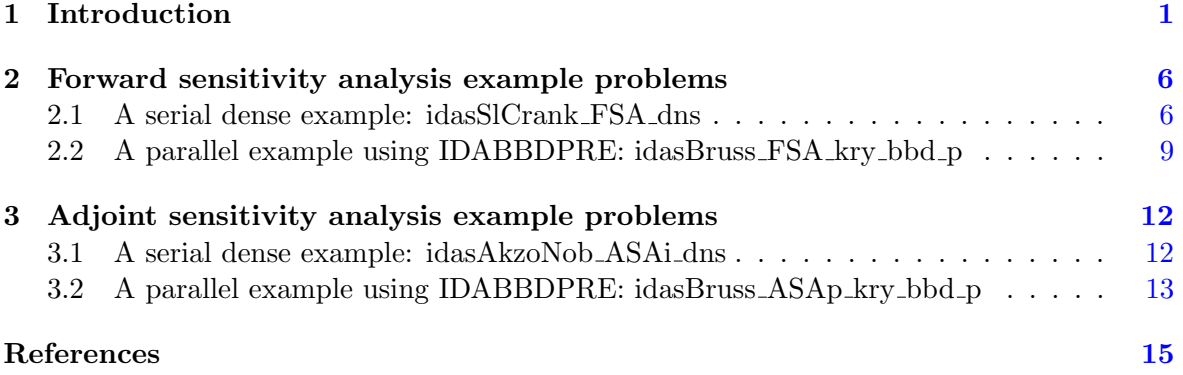

### <span id="page-4-0"></span>1 Introduction

This report is intended to serve as a companion document to the User Documentation of IDAS  $[4]$ . It provides details, with listings, on the example programs supplied with the IDAS distribution package.

The IDAS distribution contains examples of the following types: serial and parallel examples of Initial Value Problem (IVP) integration, serial and parallel examples of forward sensitivity analysis (FSA), and serial and parallel examples of adjoint sensitivity analysis (ASA). The names of all the examples are given in the following table.

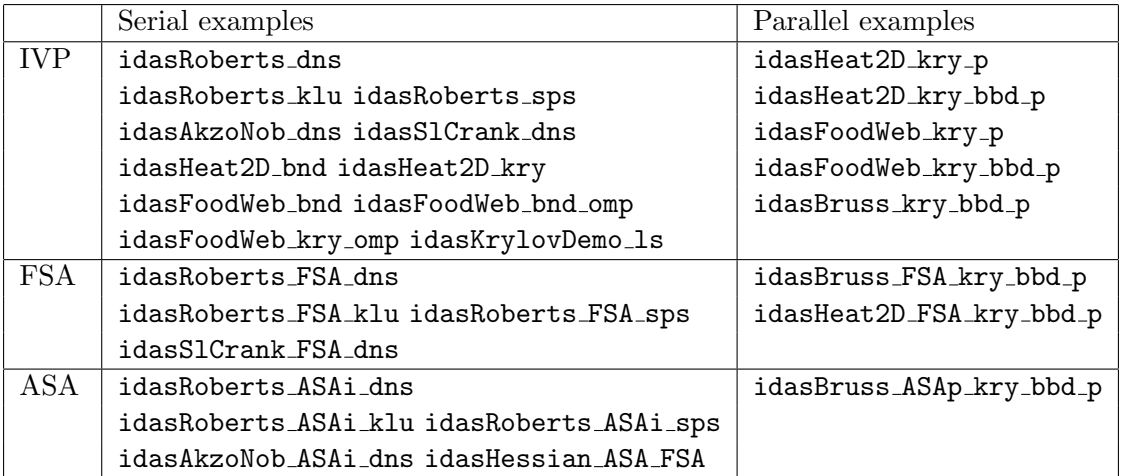

With the exception of "demo"-type example files, the names of all the examples distributed with SUNDIALS are of the form [slv][PbName] [SA] [ls] [prec] [p], where

 $[s]$ v identifies the solver (for IDAS examples this is idas);

[PbName] identifies the problem;

- [SA] identifies sensitivity analysis examples. This field can be one of: FSA for forward sensitivity examples, ASAi for adjoint sensitivity examples using an integral-form model output, or ASAp for adjoint sensitivity examples using an pointwise model output;
- [ls] identifies the linear solver module used;
- $[prec]$  indicates the IDAS preconditioner module used (if applicable for examples using a Krylov linear solver and the IDABBDPRE module, this will be bbd);
- [p] indicates an example using the parallel vector module nvector parallel.

The examples are briefly described next. Note that the IDAS distribution includes all of the IDA C examples (denoted here as examples for IVP integration). More details on these can be found in the IDA Example Program document [\[2\]](#page-18-2).

Supplied in the *srcdir*/examples/idas/serial directory are the following serial examples (using the NVECTOR\_SERIAL module):

• idasRoberts dns solves the Robertson chemical kinetics problem [\[3\]](#page-18-3), which consists of two differential equations and one algebraic constraint. It also uses the rootfinding feature of IDAS.

The problem is solved with the SUNLINSOL DENSE linear solver using a user-supplied Jacobian.

- idasRoberts klu is the same as idasRoberts dns but uses the KLU sparse direct linear solver.
- idasRoberts sps is the same as idasRoberts dns but uses the SuperLUMT sparse direct linear solver (with one thread).
- idasAkzoNob\_dns solves the Akzo-Nobel chemical kinetics problem, which consists of six nonlinear DAEs of index 1. The problem originates from Akzo Nobel Central research in Arnhern, The Netherlands, and describes a chemical process in which two species are mixed, while carbon dioxide is continuously added.

The problem is solved with the SUNLINSOL DENSE linear solver using the default difference quotient dense Jacobian approximation.

• idasHeat2D bnd solves a 2-D heat equation, semidiscretized to a DAE on the unit square.

This program solves the problem with the SUNLINSOL\_BAND linear solver and the default difference-quotient Jacobian approximation. For purposes of illustration, IDACalcIC is called to compute correct values at the boundary, given incorrect values as input initial guesses. The constraint  $u > 0.0$  is imposed for all components.

- idasHeat2D\_kry solves the same 2-D heat equation problem as idasHeat2D\_bnd, with the Krylov linear solver sunlinsol spgmr. The preconditioner uses only the diagonal elements of the Jacobian.
- idasFoodWeb\_bnd solves a system of PDEs modeling a food web problem, with predatorprey interaction and diffusion, on the unit square in 2-D.

The PDEs are discretized in space to a system of DAEs which are solved using the sunlinsol band linear solver with the default difference-quotient Jacobian approximation.

• idasSlCrank dns solves a system of index-2 DAEs, modeling a planar slider-crank mechanism.

The problem is obtained through a stabilized index reduction (Gear-Gupta-Leimkuhler) starting from the index-3 DAE equations of motion derived using three generalized coordinates and two algebraic position constraints. The program also computes the time-averaged kinetic energy as a quadrature.

- idasKrylovDemo ls solves the same problem as idasHeat2D kry, with three Krylov linear solvers SUNLINSOL\_SPGMR, SUNLINSOL\_SPBCGS, and SUNLINSOL\_SPTFQMR. The preconditioner uses only the diagonal elements of the Jacobian.
- idasRoberts FSA dns solves the same kinetics problem as in idasRoberts dns. IDAS also computes both its solution and solution sensitivities with respect to the three

reaction rate constants appearing in the model. This program solves the problem with the sunlinsol DENSE linear solver, and a user-supplied Jacobian routine.

- idasRoberts FSA klu solves the same problem as in idasRoberts FSA dns but uses the sparse direct solver KLU.
- idasRoberts FSA sps solves the same problem as in idasRoberts FSA dns but uses the sparse solver SuperLUMT.
- idasS1Crank FSA dns solves a system of index-2 DAEs, modeling a planar slider-crank mechanism.

This example computes both its solution and solution sensitivities with respect to the problem parameters  $k$  (spring constant) and  $c$  (damper constant), and then uses them to evaluate the gradient of the cumulative kinetic energy of the system.

- idasRoberts ASAi dns solves the same kinetics problem as in idasRoberts dns. Here the adjoint capability of IDAS is used to compute gradients of a functional of the solution with respect to the three reaction rate constants appearing in the model. This program solves both the forward and backward problems with the SUNLINSOL DENSE linear solver, and user-supplied Jacobian routines.
- idasRoberts ASAi klu solves the same problem as in idasRoberts ASAi dns, but uses the sparse direct solver KLU.
- idasRoberts ASAi sps solves the same problem as in idasRoberts ASAi dns, but uses the sparse solver SuperLUMT.
- idasAkzoNob ASAi dns solves the Akzo-Nobel chemical kinetics problem. The adjoint capability of IDAS is used to compute gradients with respect to the initial conditions of the integral over time of the concentration of the first species.
- idasHessian\_ASA\_FSA is an example of using the *forward-over-adjoint* method for computing 2nd-order derivative information, in the form of Hessian-times-vector products.

Supplied in the *srcdir*/examples/idas/parallel directory are the following parallel examples (using the NVECTOR\_PARALLEL module):

- idasHeat2D kry p solves the same 2-D heat equation problem as idasHeat2D kry, with sunlinsol spgma in parallel, and with a user-supplied diagonal preconditioner,
- idasHeat2D kry bbd p solves the same problem as idasHeat2D kry p.

This program uses the SUNLINSOL SPGMR linear solver in parallel, and the band-blockdiagonal preconditioner IDABBDPRE with half-bandwidths equal to 1.

• idasFoodWeb kry p solves the same food web problem as idasFoodWeb bnd, but with sunLINSOL\_SPGMR and a user-supplied preconditioner.

The preconditioner supplied to SUNLINSOL SPGMR is the block-diagonal part of the Jacobian with  $n_s \times n_s$  blocks arising from the reaction terms only  $(n_s =$  number of species).

• idasFoodWeb\_kry\_bbd\_p solves the same food web problem as idasFoodWeb\_kry\_p.

This program solves the problem using SUNLINSOL\_SPGMR in parallel and the IDABBD-**PRE** preconditioner.

• idasBruss\_kry\_bbd\_p solves the two-species time-dependent PDE known as the Brusselator problem, using the SUNLINSOL\_SPGMR linear solver and the IDABBDPRE preconditioner.

The PDEs are discretized by central differencing on a 2D spatial mesh. The system is actually implemented on submeshes, processor by processor.

- idasBruss FSA kry bbd p solves the Brusselator problem with the forward sensitivity capability in IDAS used to compute solution sensitivities with respect to two of the problem parameters, and then the gradient of a model output functional, written as the final time value of the spatial integral of the first PDE component.
- idasHeat2D\_FSA\_kry\_bbd\_p solves the same problem as idaHeat2D\_kry\_p, but using the IDABBDPRE preconditioner, and with forward sensitivity enabled to compute the solution sensitivity with respect to two coefficients of the original PDE.
- idasBruss ASAp kry bbd p solves the same problem as idasBruss FSA kry bbd p but using an adjoint sensitivity approach for computing the gradient of the model output functional.

Supplied in the  $srdir$ /examples/idas/C openmp directory are the following examples, using the OpenMP NVECTOR module:

- idasFoodWeb\_bnd\_omp solves the same problem as in idasFoodWeb\_bnd but uses the OpenMP module.
- idasFoodWeb\_kry\_omp solves the same problem as in idasFoodWeb\_kry but uses the OpenMP module.

In the following sections, we give detailed descriptions of some (but not all) of the sensitivity analysis examples. We do not discuss the examples for IVP integration; for those, the interested reader should consult the  $IDA$  Examples document [\[2\]](#page-18-2). Any  $IDA$  problem will work with iDAS with only two modifications: (1) the main program should include the header file idas.h instead of ida.h, and (2) the loader command must reference build $dir/lib/libsmdials\_idas.$  lib instead of  $builddir/lib/libsundials\_ida.$  lib.

We also give our output files for each of thes examples described below, but users should be cautioned that their results may differ slightly from these. Differences in solution values may differ within the tolerances, and differences in cumulative counters, such as numbers of steps or Newton iterations, may differ from one machine environment to another by as much as 10% to 20%.

In the descriptions below, we make frequent references to the  $IDAS$  User Guide  $[4]$ . All citations to specific sections (e.g.  $\S 4.2$ ) are references to parts of that user guide, unless explicitly stated otherwise.

Note The examples in the IDAS distribution were written in such a way as to compile and run for any combination of configuration options during the installation of SUNDIALS (see Appendix [A](#page-0-0) in the User Guide). As a consequence, they contain portions of code that will not typically be present in a user program. For example, all example programs make use of the variables SUNDIALS EXTENDED PRECISION and SUNDIALS DOUBLE PRECISION to test if the solver libraries were built in extended or double precision, and use the appropriate conversion specifiers in printf functions. Similarly, all forward sensitivity examples can be run with or without sensitivity computations enabled and, in the former case, with various combinations of methods and error control strategies. This is achieved in these example through the program arguments.

### <span id="page-9-0"></span>2 Forward sensitivity analysis example problems

For all the IDAS examples, either of the two sensitivity method options, IDA\_SIMULTANEOUS or IDA STAGGERED, can be used, and sensitivities may be included in the error test or not (errconS set to SUNTRUE or SUNFALSE, respectively, in the call to IDASetSensErrCon).

Descriptions of one serial example (idasSlCrank FSA dns) and one parallel example (idasBruss FSA kry bbd p) are provided in the following two subsections. For details on the other examples, the reader is directed to the comments in their source files.

#### <span id="page-9-1"></span>2.1 A serial dense example: idasSlCrank FSA dns

To illustrate the use of IDAS in a forward sensitivity analysis (FSA) problem, using the serial vector representation, we present in this section a problem from multibody system dynamics. Besides introducing the FSA capabilities of iDAS, this example also illustrates the proper treatment of such problems within IDA and IDAS (a stabilized index reduction is required).

The multibody system considered here consists of two bodies (crank and connecting rod) with a translational-spring-damper (TSD) and a constant force acting on the connecting rod. The system has a single degree of freedom. It is modeled with the three generalized coordinates indicated in Fig. [1](#page-9-2) (crank angle, horizontal position of the translational joint, and angle of the connecting rod) and therefore has two constraints. The local reference frame on the crank is positioned at the revolute joint on the ground. The crank has length  $a$ , mass  $m_1$ , and moment of inertia  $J_1$  (with respect to the local frame). The local reference frame on the connecting rod is positioned at the translational joint. The connecting rod has length 2, mass  $m_2$ , and moment of inertia  $J_2$ . The TSD has spring constant k, damping constant c, and free length  $l_0$ . A constant horizontal force  $F$  acts on the connecting rod.

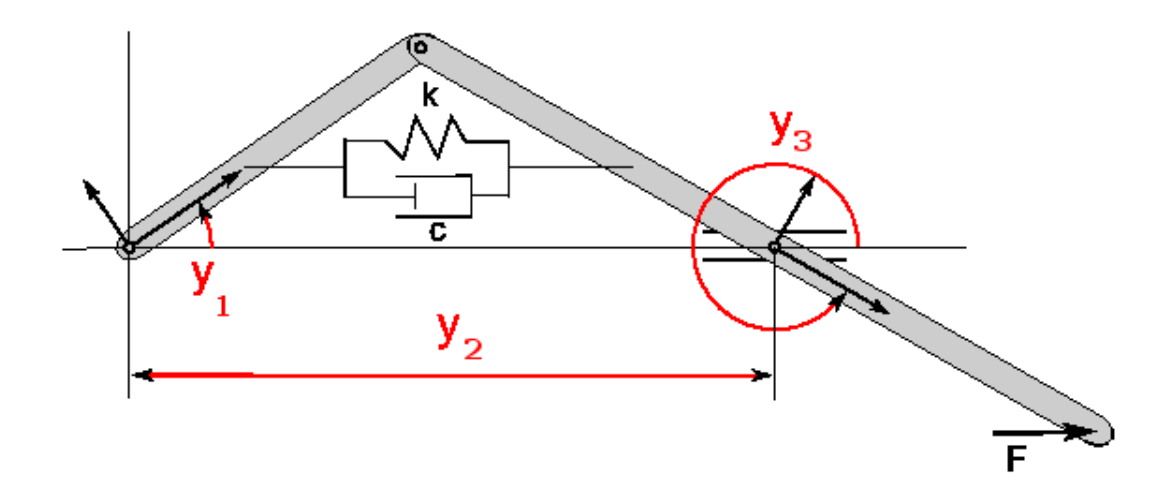

<span id="page-9-2"></span>Figure 1: Slider-crank mechanism modeled with three generalized coordinates.

The equations of motion can be written as

$$
M(y)\ddot{y} = Q(y, \dot{y}) - \Phi_y^T(y)\lambda
$$
  

$$
\Phi(y) = 0,
$$

where  $y \in \mathbb{R}^3$  is the vector of generalized coordinates,  $M(y)$  is the generalized mass matrix, and Q is a vector of generalized applied forces.  $\Phi(y) \in R^2$  represents the (algebraic) positionlevel constraints and  $\Phi_y$  is its Jacobian with respect to y.  $\lambda \in R^2$  are Lagrange multipliers corresponding to the constraint forces. For its solution with IDAS, the above index-3 DAE is reformulated as a stabilized index-2 DAE (Gear-Gupta-Leimkuhler formulation, [\[1\]](#page-18-4)) by introducing two additional Lagrange multipliers  $\mu$  and appending the velocity constraints. Converting to first order differential equations, we obtain:

$$
\dot{y} = v - \Phi_y^T(y)\mu
$$
  
\n
$$
M(y)\dot{v} = Q(y, v) - \Phi_y^T(y)\lambda
$$
  
\n
$$
\Phi(y) = 0
$$
  
\n
$$
\Phi_y(y)v = 0,
$$
\n(1)

<span id="page-10-0"></span>where  $v = \dot{y}$  are the generalized velocities.

For the mechanical system under consideration, the position constraints can be written as

$$
\Phi(y) = \begin{bmatrix} y_2 - a\cos(y_1) - a\cos(y_3) \\ a\sin(y_1) + \sin(y_3) \end{bmatrix}
$$

while the generalized force takes the form

$$
Q(y, v) = \begin{bmatrix} -(f/\ell)a[\sin(y_3 - y_1)/2 + y_2 \sin(y_1)]/2 \\ (f/\ell)[\cos(y_3)/2 - y_2 + a \cos(y_1)/2] + F \\ -(f/\ell)[y_2 \sin(y_3) - a \sin(y_3 - y_1)/2]/2 - F \sin(y_3) \end{bmatrix},
$$

where

$$
f = k(\ell - \ell_0) + c\ell'
$$
  
\n
$$
\ell^2 = y_2^2 - y_2[\cos(y_3) + a\cos(y_1)] + (1 + a^2)/4 + a\cos(y_3 - y_1)/2
$$
  
\n
$$
2\ell\ell' = 2y_2v_2 - v_2[\cos(y_3) + a\cos(y_1)] + y_2[\sin(y_3)v_3 + a\sin(y_1)v_1]
$$
  
\n
$$
-a\sin(y_3 - y_1)(v_3 - v_1)/2.
$$

The generalized mass matrix is diagonal:  $M = diag{J_1, m_2, J_2}.$ 

In the case treated here,  $a = .5$ ,  $J_1 = 1$ ,  $J_2 = 2$ ,  $m_1 = m_2 = 1$ ,  $F = 1$ ,  $k = 1$ ,  $c = 1$ , and  $\ell_0 = 1$ . The final time is  $t_f = 10$ .

The system [\(1\)](#page-10-0) is solved with IDAS using a state vector  $Y = [y, v, \lambda, \mu] \in R^{10}$ . The initial conditions (at  $t = 0$ ) are set to consistent values, given as follows:

$$
y_1 = \pi/2
$$
  
\n
$$
y_3 = \arcsin(-a)
$$
  
\n
$$
y_2 = \cos(y_3)
$$
  
\n
$$
v_1 = v_2 = v_3 = 0
$$
  
\n
$$
\lambda_1 = \lambda_2 = \mu_1 = \mu_2 = 0
$$
  
\n
$$
dy_1/dt = dy_2/dt = dy_3/dt = 0
$$
  
\n
$$
dv_1/dt = [Q_1]_{t=0}/J_1
$$
  
\n
$$
dv_2/dt = [Q_2]_{t=0}/m_2
$$
  
\n
$$
dv_3/dt = [Q_3]_{t=0}/J_2
$$
  
\n
$$
d\lambda_1/dt = d\lambda_2/dt = d\mu_1/dt = d\mu_2/dt = 0.
$$

The problem is solved with a relative tolerance of  $10^{-6}$  and a (scalar) absolute tolerance of 10<sup>-7</sup>. Note that the algebraic variables  $\lambda$  and  $\mu$  are excluded from the error test (by specifying them through IDASetId and invoking IDASetSuppressAlg).

The two parameters of the TSD,  $k$  and  $c$ , are considered in a forward sensitivity analysis of this model. Solution sensitivities with respect to those parameters are computed and then used to estimate the gradient of the integrated kinetic energy of the system,

$$
G = \int_{t_0}^{t_f} \left( \frac{1}{2} J_1 \dot{y}_1^2 + \frac{1}{2} m_2 \dot{y}_2^2 + \frac{1}{2} J_2 \dot{y}_3^2 \right) dt . \tag{2}
$$

This is then compared against gradient approximations based on (backward, forward, and central) finite differences. The sensitivity residuals are evaluated using the IDAS internal finitedifference approximation. Computation of the gradient of the integral in G takes advantage of the idas feature for computing sensitivities of pure quadrature equations.

Figure [2](#page-11-0) shows the sensitivities of the horizontal position of the translational joint  $(x = y_2)$ with respect to the TSD parameters  $k$  and  $c$ , superimposed over the solution itself.

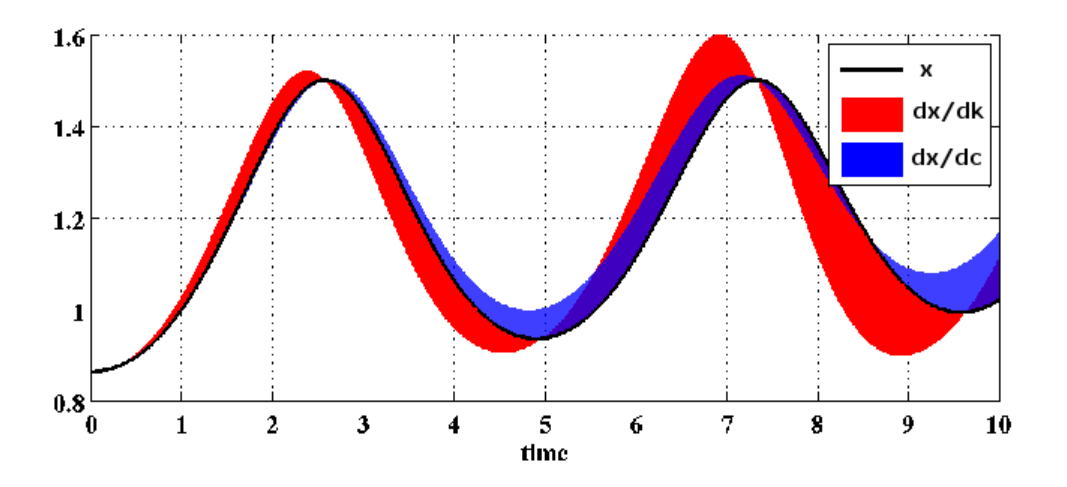

<span id="page-11-0"></span>Figure 2: Sensitivities of the solution component  $y_2$  with respect to the TSD parameters.

The following output is generated by idasSlCrank FSA dns when computing sensitivities with the IDA SIMULTANEOUS method and full error control:

idasSlCrank FSA dns sample output

```
Slider - Crank example for IDAS :
Forward integration ... done !
Final Run Statistics :
Number of steps = 231
Number of residual evaluations = 1131
Number of Jacobian evaluations = 42
Number of nonlinear iterations = 711
Number of error test failures = 0Number of nonlinear conv. failures = 0--------------------------------------------
  G = 3.3366157997761721
```

```
--------------------------------------------
      -------F O R W A R D------------------
   dG/dp: 3.3346e-01 -3.6375e-01
--------------------------------------------
   Checking using Finite Differences
      ---------BACKWARD ------------------
   dG/dp: 3.3344e-01 -3.6375e-01
-----------------------------------------
   -------------FORWARD -------------------<br>dG/dp: 3.3345e-01 -3.6375e-01
             3.3345e - 01 -3.6375e -01-----------CENTERED -------------------
   dG/dp: 3.3345e-01 -3.6375e-01
             -----------------------------------------
```
#### <span id="page-12-0"></span>2.2 A parallel example using IDABBDPRE: idasBruss\_FSA\_kry\_bbd\_p

The idasBruss FSA kry bbd p program solves the two-species time-dependent PDE known as the Brusselator problem, using the SUNLINSOL SPGMR linear solver and the IDABBDPRE preconditioner.

With subscripts on  $u$  and  $v$  denoting partial derivatives, the PDEs are as follows:

$$
\frac{\partial u}{\partial t} = \epsilon_1 (u_{xx} + u_{yy}) + u^2 v - (B + 1)u + A
$$

$$
\frac{\partial v}{\partial t} = \epsilon_2 (v_{xx} + v_{yy}) - u^2 v + Bu
$$

on the unit square in  $(x, y)$ , and for  $0 \le t \le t_f = 1$ . The constants involved are  $\epsilon_1 = \epsilon_2 =$ 0.002,  $A = 1$ , and  $B = 3.4$ . The boundary conditions are Neumann (zero derivatives). The initial conditions are given by:

$$
u = 1 - 0.5 \cos(\pi y)
$$

$$
v = 3.5 - 2.5 \cos(\pi x)
$$

The PDEs are discretized by central differencing on a uniform 2D spatial mesh. The boundary conditions are handled by copying values from the first interior mesh line to a line of ghost values on each side of the square. The system is actually implemented on submeshes, processor by processor.

Here the forward sensitivity capability in IDAS is used to compute solution sensitivities with respect the two parameters  $\epsilon_i$ . From those, we compute the corresponding sensitivities of the final spatial average of  $u$ ,

$$
g = \int \int u(x, y, t_f) \ dx \ dy
$$

by means of a spatial integration of the sensitivities:

$$
dg/d\epsilon_i = \int \int \partial u(x, y, t_f) / \partial \epsilon_i \ dx \ dy.
$$

The following output is generated by idasBruss\_FSA\_kry\_bbd\_p when computing sensitivities with the IDA SIMULTANEOUS method and full error control:

mpirun -np 4 idasBruss FSA kry bbd p -sensi sim t

idasBruss FSA kry bbd p sample output Brusselator PDE - DAE parallel example problem for IDA Number of species ns: 2 Mesh dimensions: 82 x 82 Total system size : 13448 Subgrid dimensions: 41 x 41 Processor array: 2 x 2 Tolerance parameters:  $rtol = 1e-05$  atol =  $1e-05$ Linear solver: SUNLinSol\_SPGMR Max. Krylov dimension maxl: 16 Preconditioner: band-block-diagonal (IDABBDPRE), with parameters mudq =  $82$ , mldq =  $82$ , mukeep =  $2$ , mlkeep =  $2$ CalcIC called to correct initial concentrations ----- -------- --------- --------- -------- --------- --------- - t bottom-left top-right | nst k h ----- -------- --------- --------- -------- --------- --------- --  $0.00e+00$  5.0038e-01 1.4996e+00 | 0 0 1.0000e-06 1.0019 e +00 5.9981 e +00 | 1.00 e -03 4.9944 e -01 1.5076 e +00 | 11 1 5.1200 e -04 1.0034 e +00 5.9896 e +00 |  $1.00e-02$   $4.9119e-01$   $1.5832e+00$  | 17 2 2.0480e-03 1.0170e+00 5.9082e+00 | 1.00 e -01 4.2223 e -01 3.0684 e +00 | 31 4 7.4353 e -03 1.1419 e +00 4.3097 e +00 | 4.00 e -01 3.0652 e -01 5.4104 e +00 | 72 5 7.4353 e -03 1.4714 e +00 6.1133 e -01 | 7.00 e -01 2.7048 e -01 4.1053 e +00 | 112 5 7.4353 e -03 1.7403 e +00 7.8907 e -01 | 1.00 e +00 2.6100 e -01 3.1024 e +00 | 152 5 7.4353 e -03 1.9881 e +00 1.0113 e +00 | ----- -------- --------- --------- -------- --------- --------- -- Final statistics : Number of steps  $= 152$ Number of residual evaluations = 972<br>Number of nonlinear iterations = 164 Number of nonlinear iterations =  $164$ <br>Number of error test failures =  $1$ Number of error test failures Number of nonlinear conv. failures =  $0$ Number of linear iterations = 806 Number of linear conv. failures  $= 0$ Number of preconditioner setups = 15 Number of preconditioner solves = 1304 Number of local residual evals. = 2490

```
The average of u on the domain :
g = 1.62453
Sensitivities of g :
w . r . t . eps0 = 16.1571227152
w . r . t . eps1 = -3.7188364999
```
### <span id="page-15-0"></span>3 Adjoint sensitivity analysis example problems

The next two subsections describe a serial example (idasAkzoNob\_ASAi\_dns) and a parallel one (idasBruss ASAp kry bbd p). For details on the other examples, the reader is directed to the comments in their source files.

#### <span id="page-15-1"></span>3.1 A serial dense example: idasAkzoNob ASAi dns

The idasAkzoNob ASAi dns program solves the Akzo-Nobel chemical kinetics problem, which consists of six nonlinear DAEs. The system has index 1. The problem originates from Akzo Nobel Central research in Arnhern, The Netherlands, and describes a chemical process in which two species are mixed, while carbon dioxide is continuously added.

<span id="page-15-2"></span>The problem is of the form

$$
y' = f(y, z)
$$
  
\n
$$
0 = g(y, z)
$$
\n(3)

with  $y \in R^5$  and  $z \in R$ . The function f is defined by

$$
f(y, z) = \begin{bmatrix} -2r_1 & +r_2 & -r_3 & -r_4 \\ -\frac{1}{2}r_1 & -r_2 & -r_4 & -\frac{1}{2}r_5 & +F_{in} \\ r_1 & -r_2 & +r_3 & -2r_4 \\ r_2 & -r_3 & & +r_5 \end{bmatrix}
$$

where the  $r_i$  and  $F_{in}$  are auxiliary variables, given by

$$
r_1 = k_1 y_1^4 y_2^{1/2}
$$
  
\n
$$
r_2 = k_2 y_3 y_4
$$
  
\n
$$
r_3 = \frac{k_2}{K} y_1 y_5
$$
  
\n
$$
r_4 = k_3 y_1 y_4^{1/2}
$$
  
\n
$$
r_5 = k_4 z^2 y_2^{1/2}
$$
  
\n
$$
F_{in} = k! A \left( \frac{p(CO_2)}{H} - y_2 \right)
$$

.

The function  $g$  in the algebraic equation is defined by

$$
g(y,z)=K_s y_1 y_4-z.
$$

It is clear from the fact that the Jacobian  $\partial g/\partial z$  is non-singular that the DAE [\(3\)](#page-15-2) has (differentiation) index 1. See http://pitagora.dm.uniba.it/∼testset/report/chemakzo.pdf for details.

The problem is solved with the SUNLINSOL DENSE linear solver using the default difference quotient dense Jacobian approximation. The adjoint capability of IDAS is used to compute gradients with respect to the initial conditions of the integral

$$
G=\int_0^{t_f}y_1dt,
$$

where  $y_1$  is the concentration of the first species. The sensitivity of G is the solution of the adjoint system, evaluated at  $t = 0$ .

The output generated by idasAkzoNob\_ASAi\_dns is shown below.

```
idasAkzoNob ASAi dns sample output
Adjoint Sensitivity Example for Akzo - Nobel Chemical Kinetics
     ---- ------- ------- ------- ------- ------- ------- ------- ------- -
Sensitivity of G = int_t 0^t f(y1) dt with respect to IC.
         ---- ------- ------- ------- ------- ------- ------- ------- ------- -
Forward integration ... done ( nst = 457 )
G: 31.2642162580310945
                -------- --------------- -------------- --------------- ----
Backward integration ... done ( nst = 277 )
dG/dy0: 2.2207e+01
                   -6.2695e + 01-2.5114e + 009.1837 e +01
                     3.5176 e +00
                     3.6976 e -01
                                 -------- --------------- -------------- --------------- ----
```
#### <span id="page-16-0"></span>3.2 A parallel example using IDABBDPRE: idasBruss\_ASAp\_kry\_bbd\_p

The idasBruss\_ASAp\_kry\_bbd\_p program solves the same problem as idasBruss\_kry\_bbd\_p and idasBruss FSA kry bbd p, namely the Brusselator PDE system. (See  $\S2.2$  $\S2.2$  above.) In addition, it uses an adjoint sensitivity approach to compute the gradients of the model output functional

$$
g(t) = \int \int u(t, x, y) \ dx \ dy.
$$

For perturbations  $\delta u_0$  and  $\delta v_0$  in the initial profiles u and v, the perturbation of g at the final time is

$$
\delta g(t_f) = \int \int [\lambda(0, x, y) \delta u_0 + \mu(0, x, y) \delta v_0] dx dy,
$$

where  $\lambda(t, x, y)$  and  $\mu(t, x, y)$  are the solutions of the adjoint PDEs,

$$
\partial \lambda / \partial t = -\epsilon_1 (\lambda_{xx} + \lambda_{yy}) - (2uv - B - 1)\lambda + (2uv - B)\mu
$$
  

$$
\partial \mu / \partial t = -\epsilon_2 (\mu_{xx} + \mu_{yy}) - u^2 \lambda + u^2 \mu,
$$

with Neumann boundary conditions, and initial (final time) conditions

$$
\lambda(t_f, x, y) = 1 , \quad \mu(t_f, x, y) = 0 .
$$

The adjoint PDEs are discretized and solved in the same way as the Brusselator PDEs.

A sample output generated by idasBruss ASAp kry bbd p is shown below.

idasBruss\_ASAp\_kry\_bbd\_p sample output \_

Starting integration of the FORWARD problem

```
BRUSSELATOR : chemically reacting system
Number of species ns: 2 Mesh dimensions: 42 x 42
Total system size: 3528
Subgrid dimensions: 21 x 21 Processor array: 2 x 2
Tolerance parameters: rtol = 1e-05 atol = 1e-05Linear solver: SUNLinSol_SPGMR Max. Krylov dimension maxl: 16
Preconditioner: band-block-diagonal (IDABBDPRE), with parameters
    mudq = 42, mldq = 42, mukeep = 2, mlikeep = 2----- -------- --------- --------- -------- --------- --------- --
 t bottom-left top-right | nst k h
----- -------- --------- --------- -------- --------- --------- --
1.00 e +00 2.6132 e -01 3.0982 e +00 | 154 5 1.1112 e -02
          1.9993 e +00 1.0125 e +00 |
 ----- -------- --------- --------- -------- --------- --------- --
Final statistics :
Number of steps = 154
Number of residual evaluations = 392<br>Number of nonlinear iterations = 174Number of nonlinear iterations
Number of error test failures = 2Number of nonlinear conv. failures = 0Number of linear iterations = 216
Number of linear conv. failures = 0Number of preconditioner setups = 17
Number of preconditioner solves = 392
Number of local residual evals. = 1462
                BACKWARD problem
----- -------- --------- --------- -------- --------- --------- --
Final statistics :
Number of steps = 106
Number of residual evaluations = 276<br>Number of nonlinear iterations = 125
Number of nonlinear iterations
Number of error test failures = 0Number of nonlinear conv. failures = 0Number of linear iterations = 151
Number of linear conv. failures = 0Number of preconditioner setups = 18
Number of preconditioner solves = 276
Number of local residual evals. = 1548
```
## <span id="page-18-0"></span>References

- <span id="page-18-4"></span>[1] C.W. Gear, B. Leimkuhler, and G.K. Gupta. Automatic Integration of Euler-Lagrange Equations with Constraints. J. Comput. Appl. Math., 12/13:77–90, 1985.
- <span id="page-18-2"></span>[2] A. C. Hindmarsh, R. Serban, and A. Collier. Example Programs for IDA v4.1.0. Technical Report UCRL-SM-208113, LLNL, 2019.
- <span id="page-18-3"></span>[3] H. H. Robertson. The solution of a set of reaction rate equations. In J. Walsh, editor, Numerical analysis: an introduction, pages 178–182. Academ. Press, 1966.
- <span id="page-18-1"></span>[4] R. Serban, C. Petra, and A. C. Hindmarsh. User Documentation for IDAS v3.1.0. Technical Report UCRL-SM-234051, LLNL, 2019.